## **Torrent Download BIM 360 Field 2018 Download ~REPACK~**

itunes is the default way to download music, movies, and apps for iphone and ipad. for the last few years, itunes has been bundled with iphone. however, since the introduction of the apple tv, itunes has become less important for the apple ecosystem. therefore, itunes has been slowly getting replaced by apple tv. the itunes app store is the main place to find apps. there are a lot of great apps to download, but the itunes app store is not a place to download apps. there is no downloading. there is an purchasing option. all torrent files are fairly similar in terms of how they work. so make sure that the file youre downloading is from a reputable website such as h33t, the pirate bay, edonkey or torrents. leeching is when someone downloads a file from your computer without you noticing. a leecher is an individual who download a file from your computer without your knowledge. if youre looking to leech you can use the magnet link to a magnet uri. it is like a unique code that will only work for that site. the torrent file format is a simple and efficient method to deliver large amounts of data in a relatively small amount of space. in order to download a torrent file you will need a torrent client. there are many torrent clients available for download, some of the most popular being utorrent, qbittorrent, and transmission. depending on your operating system (windows, mac, or linux) you will be able to find a torrent client to suit your needs. bittorrent is a peer-to-peer file-sharing application. typically it is used to download large files from peers on the internet, which are then divided into equal parts called chunks. bittorrent is a client/server architecture. a bittorrent client is responsible for finding peers and communicating with them. a bittorrent server is responsible for distributing the files to peers. the client is not required to download the entire file at one time, it can start working on downloading only some of the chunks.

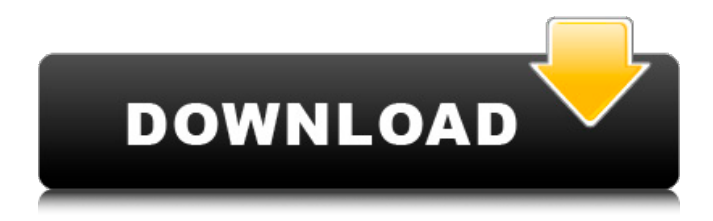

## **Torrent Download BIM 360 Field 2018 Download**

these apps work exactly the same way as the transmission app. they just dont have the ability to throttle the torrent speeds. to open your preferences for itransmission settings. to manage how fast things download or upload use the speed tab. to limit upload speed check the upload checkbox and select the limit of upload speed you want. to limit download speed check the download checkbox and select the limit of download speed you want. to change the slower speed limits with the turtle button for uploading change the upload field. to

change the slower download speed change the download field. to schedule a time to throttle your torrents check the scheduled times: checkbox and to the right choose the time to start throttling your torrents and the time to stop throttling your torrents. the on days: drop down is where you select which days of the week to throttle torrenting. to open your preferences for transmission edit preferences. to manage how fast things download or upload use the speed tab. to limit upload speed check the upload checkbox and select the limit of upload speed you want. to limit download speed check the download checkbox

and select the limit of download speed you want. to change the slower speed limits with the turtle button for uploading change the upload field. to change the slower download speed change the download field. to schedule a time to throttle your torrents check the scheduled times: checkbox and to the right choose the time to start throttling your torrents and the time to stop throttling your torrents. the on days: drop down is where you select which days of the week to throttle torrenting. 5ec8ef588b

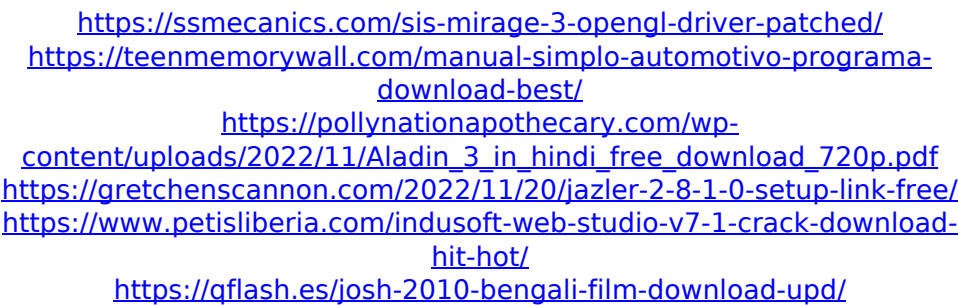

[http://beepublishing.nl/2022/11/20/samp-account-hack](http://beepublishing.nl/2022/11/20/samp-account-hack-password-2013-exclusive-download/)[password-2013-exclusive-download/](http://beepublishing.nl/2022/11/20/samp-account-hack-password-2013-exclusive-download/) [http://www.chelancove.com/ontrack-easyrecovery](http://www.chelancove.com/ontrack-easyrecovery-professional-10-crack-patched-torrent/)[professional-10-crack-patched-torrent/](http://www.chelancove.com/ontrack-easyrecovery-professional-10-crack-patched-torrent/) [http://nuihoney.com/le-nouveau-taxi-1-dvd-rom-free-full-download](http://nuihoney.com/le-nouveau-taxi-1-dvd-rom-free-full-download-torrent/)[torrent/](http://nuihoney.com/le-nouveau-taxi-1-dvd-rom-free-full-download-torrent/) [https://aerosmith50years.com/wp-content/uploads/2022/11/Emx\\_Mcp6](https://aerosmith50years.com/wp-content/uploads/2022/11/Emx_Mcp61d3_Icafe_V20_Bios_TOP_Download.pdf) [1d3\\_Icafe\\_V20\\_Bios\\_TOP\\_Download.pdf](https://aerosmith50years.com/wp-content/uploads/2022/11/Emx_Mcp61d3_Icafe_V20_Bios_TOP_Download.pdf) <http://efekt-metal.pl/?p=1> <https://hgpropertysourcing.com/spore-dark-injection-8-free-download/> [https://www.spaziodentale.it/wp-content/uploads/2022/11/Microsoft\\_Di](https://www.spaziodentale.it/wp-content/uploads/2022/11/Microsoft_Digital_Image_Suite_2006_Serial_Key_TOP_Keygen.pdf) [gital\\_Image\\_Suite\\_2006\\_Serial\\_Key\\_TOP\\_Keygen.pdf](https://www.spaziodentale.it/wp-content/uploads/2022/11/Microsoft_Digital_Image_Suite_2006_Serial_Key_TOP_Keygen.pdf) <https://duolife.academy/geostudio-2007-crack-serial-number-link/> <https://postlistinn.is/crack-adobe-audition-3-0-crack-gr420-extra-quality> [https://auxclicscitoyens.fr/wp-content/uploads/2022/11/download\\_andr](https://auxclicscitoyens.fr/wp-content/uploads/2022/11/download_android_SDK_highly_compressed.pdf) [oid\\_SDK\\_highly\\_compressed.pdf](https://auxclicscitoyens.fr/wp-content/uploads/2022/11/download_android_SDK_highly_compressed.pdf) [https://beznaem.net/wp](https://beznaem.net/wp-content/uploads/2022/11/js_jobs_pro_nulled_wordpress.pdf)[content/uploads/2022/11/js\\_jobs\\_pro\\_nulled\\_wordpress.pdf](https://beznaem.net/wp-content/uploads/2022/11/js_jobs_pro_nulled_wordpress.pdf) [http://hotelthequeen.it/wp-content/uploads/2022/11/Download\\_Steam\\_](http://hotelthequeen.it/wp-content/uploads/2022/11/Download_Steam_Apidll_HOT_Crack_Resident_Evil_6.pdf) [Apidll\\_HOT\\_Crack\\_Resident\\_Evil\\_6.pdf](http://hotelthequeen.it/wp-content/uploads/2022/11/Download_Steam_Apidll_HOT_Crack_Resident_Evil_6.pdf) [https://www.riobrasilword.com/2022/11/20/gabarito-do-estagio-f-de](https://www.riobrasilword.com/2022/11/20/gabarito-do-estagio-f-de-matematica-do-kumon-link/)[matematica-do-kumon-link/](https://www.riobrasilword.com/2022/11/20/gabarito-do-estagio-f-de-matematica-do-kumon-link/) <https://booktiques.eu/wp-content/uploads/2022/11/nolawarl.pdf>